# **Technical Advisory TA-0339-2**

5200 NE Elam Young Parkway Hillsboro, OR 97124

January 10, 2001

## **Installing Microsoft\* Windows NT\* 4.0 Advanced Server operating system on Intel® server systems with 4GB or more of system memory.**

*Information in this document is provided in connection with Intel products. No license, express or implied, by estoppel or otherwise, to any intellectual property rights is granted by this document. Except as provided in Intel's Terms and Conditions of Sale for such products, Intel assumes no liability whatsoever, and Intel disclaims any express or implied warranty, relating to sale and/or use of Intel products including liability or warranties relating to fitness for a particular purpose, merchantability, or*  infringement of any patent, copyright or other intellectual property right. Intel products are not intended for use in medical, life *saving, or life sustaining applications. Intel may make changes to specifications and product descriptions at any time, without notice. The SKA4, OCPRF100, SRPM8, SBT2 and STL2 server boards and their associated systems may contain design defects or errors known as errata which may cause the product to deviate from published specifications. Current characterized errata are available on request.*

#### **Products Affected**

This issue affects all of Server Products Division server systems that support 4GB or more of system memory when installing Microsoft\* Windows NT\* 4.0 Advanced Server. As of the date of this technical advisory the specific product codes affected are identified below.

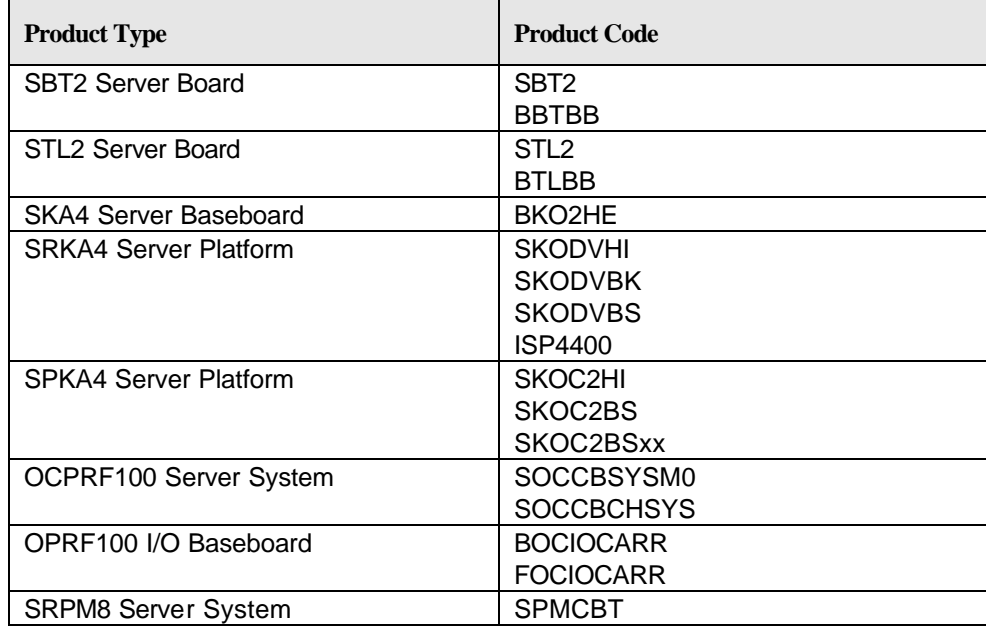

### *Description*

On systems that support and are configured with 4GB or more of system memory, the Microsoft\* Windows NT\* 4.0 Advanced Server operating system will fail to complete the installation.

During the installation on Microsoft\* Windows NT\* 4.0 and after the installation of the required on-board (SCSI and/or IDE) device drivers, the system will blue screens and fails to continue the installation. The system fails with a stop message 0x0000003f NO\_MORE\_SYSTEM\_PTES.

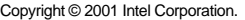

# **THE TECHNICAL Advisory**

5200 NE Elam Young Parkway Hillsboro, OR 97124

January 10, 2001

### *Root Cause*

This issue has been root caused to a limitation of the Microsoft\* Windows NT\* 4.0 Advanced Server installation process and has been fixed in Ntoskrnl.exe in Windows NT 4.0 Service Pack 2 and later.

### *Workaround*

Microsoft has provided a workaround to install Microsoft\* Windows NT\* 4.0 Advanced Server when the system memory is 4GB or more.

For the Microsoft\* Windows NT\* 4.0 Advanced Server to install, perform the following procedure:

- 1. Configure system with no more than 2GB of system memory.
- 2. Follow the Windows NT 4.0 Advanced Server installation process and complete the installation.
- 3. After successful installation of Windows NT 4.0 Advanced Server, power down the system.
- 4. Power up the system and install Windows NT 4.0 Service Pack 3. Power down the system.
- 5. Upgrade the system memory to 4GB or more and power up the system.
- 6. After the system boots, log in as an administrator.
- 7. Go to Windows "Start Menu".
- 8. Go to "Run".
- 9. Type "notepad boot.ini".
- 10. Go to the last line of the file "boot.ini" which is: Multi(0)disk(0)rdisk(0)partition(1)\winnt= "Microsoft Windows NT 4.0 Advanced Server" /fastdetect
- 11. Then, at the end of the above line, Leave a character space, then
- 12. Add "/maxmem". (For additional information about this switch, please visit Microsoft support web site and search for the following article in the Microsoft Knowledge Base: 0108393)
- 13. Save and exit the file.
- 14. Reboot the system.

On the reboot, Windows\* NT\* 4.0 Advanced Server will then detect up to 4GB of system memory (this is the maximum limitation of the Microsoft\* Windows NT\* 4.0 Advanced Server).

#### *Corrective Action / Resolution*

Intel® recommends careful evaluation of the information contained in this Technical Advisory and suggests contacting Microsoft\* for any further clarification.

Please contact your Intel Sales Representative if you require more specific information about this issue.

Server Products Division Enterprise Platforms Group Intel Corporation